tmt's Math Page 1 and 1 and 1 and 1 and 1 and 1 and 1 and 1 and 1 and 1 and 1 and 1 and 1 and 1 and 1 and 1 and 1 and 1 and 1 and 1 and 1 and 1 and 1 and 1 and 1 and 1 and 1 and 1 and 1 and 1 and 1 and 1 and 1 and 1 and 1

## **5.5** ここにも黄金比

旅の途中に少し寄り道をしよう。

正 5 角形は意外と簡単に作れる。それには、適当な長さの紙テープを用意すること。紙テープを くるりと結んで、折り目をきちんとつけると正 5 角形ができる。

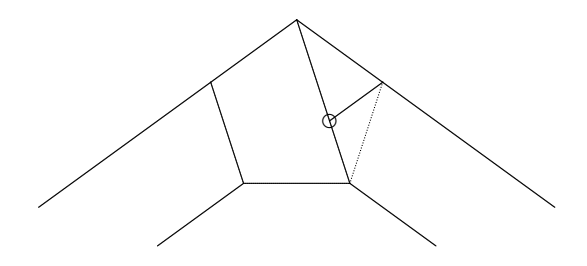

そして、ここにも黄金比が隠れている。図中、○印の位置で対角線が黄金分割されているので ある。

また長方形には、美しい長方形と美しくない長方形がある。美しい長方形とは、長方形から正方 形を切り取ったとき、残りの長方形がもとの長方形と相似になるものを言う。

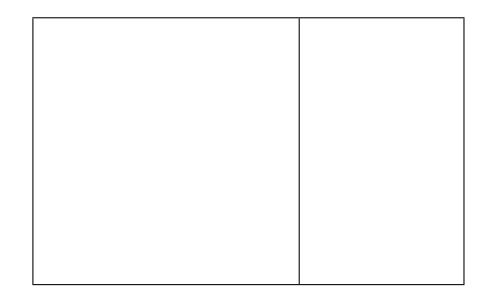

なぜ美しいかと言えば、残った長方形から同じように正方形を切り取っても、次に残る長方形も 再び相似形になるのだ。この操作は寸分たがわず繰り返すことができる。そして、この性質を持つ 長方形は、縦・横の比が黄金比なのである。

紙の話題が続いたところで、現在私たちが使っている用紙にも触れておこう。これは、黄金比を 持つ長方形より若干横の長さが短い。その比は 1 : *<sup>√</sup>* 2 である。しかし、これも均整がとれた長方 形だ。なぜなら、この長方形は 2 つ折りにしたときに、初めの長方形と相似形になる。すると、い くら半分に折っても形が変わらない利点がある。だから、定型用紙として普及しているわけだ。

2 つ折りにすることは、用紙の面積が 1*/*2 になることである。面積が 1*/*2 になるということは、 各辺の長さが 1*/ √* 2 になることだ。だから、A3 *→* A4 の拡大率が 1*/ √* 2 *≈* 0*.*707 になっているわ けだ。

それでは、用紙の大きさは何が基準になっているか知ってるかい? 基準になっているのは A0 と 呼ばれる用紙だ。これを 2 つ折りにして A1、また 2 つ折りにして A2、またまた折って A3、. . . と いう具合だ。では A0 のサイズは? 実は A0 は、面積が 1(m<sup>2</sup> ) である。基準の用紙らしい大きさ だね。

**EX.** A0 の用紙は、縦・横比が 1 : *<sup>√</sup>* 2 で面積が 1(m<sup>2</sup> ) である。縦・横の長さはそれぞれ何 cm か。

用紙には A 判の他に B 判がある。B 判の基準は B0 と呼ばれる用紙で、これも基準の面積を持っ ている。用紙の縦・横比が 1 : *<sup>√</sup>* <sup>2</sup> だから、基準の面積も *<sup>√</sup>* 2(m<sup>2</sup> ) とすれば整合性があったのに、 惜しいかな、1.5(m<sup>2</sup> ) の面積となっている。そのせいで、用紙は B0 *→* A0 *→* B1 *→* A1 *→* B2 *→* ...の順に小さくなるが、拡大率は 0.816 と 0.866 が交互に出現するのだ。もし B0 の面積が √2(m<sup>2</sup>) であれば、拡大率は常に 0.841 だ。もっとも、B 判の用紙を使わなければ何も面倒なことはないけ れどね。

ただ、A 判と B 判の両方を使う機会が多い人は、拡大率の対応表でも作っておくと便利だろう。 何も **C++**で表を作ることもないが、配列を利用して一覧表を仕上げてみるもの一興だろう。

```
programming list [octavo.cpp]
```

```
1: #include <iostream>
2:
3: int main() {
4: int i, j;
5: float t[2][6] = { \{1.000, 0.707, 0.500, 1.224, 0.866, 0.612\},
6: {0.816, 0.577, 0.408, 1.000, 0.707, 0.500} };
7: for(i = 0; i <= 1; i++) {
8: for(j = 0; j <= 5; j++) {
9: printf("%.3f ", t[i][j]);
10: }
11: std::cout << std::endl;
12: }
13: return 0;
14: }
```
 $A_n$   $A_{n+1}$   $A_{n+2}$   $B_n$   $B_{n+1}$   $B_{n+2}$ 

このような表は、いわゆる行列の考えに基づいて作られる。[octavo.cpp] は

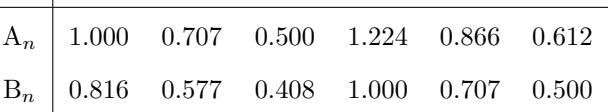

の表の、数値部分だけを出力するものである。数値部分は 2 行 6 列の行列だ。

**C++**で 2 行 6 列の行列を実現するには配列を使うとよい。この場合の配列は t[2][6] のよう に、[] を並べて記述することになっている。プログラムでは 5:-6:行目にかけて、浮動小数点数を扱

う配列変数 t[2][6] を用意し、同時に右辺の{}で初期化している。初期化は行ごとに{}でグルー プ化し、それらをまとめて外側の{}で囲んでおく。コードは 2 行に分けて書く必要はないが、表の 出来上がりをイメージするためにも 2 行に分けて書いただけだ。

表の出力は 7:–12:行目でなされる。ここでは 2 つの for 文が入れ子になっている。

for 文は外側の i = 0 から始まるが、先に繰り返しをするのは内側の for 文である。すなわち i = 0 のまま、j の値が 0 から 5 まで変化する。それに従って 9:行目の printf 文が実行されるの で、順に t[0][0], t[0][1], t[0][2], . . . , t[0][5] が出力される。配列は 6 列だが、列番号は 0 から 5 に対応していることに注意してほしい。

printf 文は「べき乗の計算」の節で登場している。このときは、書式%04d は整数値を空位に 0 を入れて 4 桁表示するのだと言った。ここでは、書式に"%.3f"を使っている。中央の.3 の意味は、 小数点以下 3 桁を表示するということだ。そうした理由は、"%f"では一般に浮動小数点数を小数 点以下 6 桁まで表示するからだ。それだと、ちょっとうざったい。ちなみに%d や%f のことは、「循 環小数の秘密」の節で早々に話したけれど、もう忘れちゃってるよね。

ひと通り j に関する for 文が出力されたら、プログラムは次の i へ移る。入れ子になった for 文は常にこのパターンで繰り返しが行われるのだ。

ただし、ここでは表に仕立てたいので、一旦 j に関する for 文を抜けたら改行しておかなくて はいけない。それが 11:行目である。

**TRY!** [octavo.cpp] では項目行などが表示されない。項目行なども表示するよう、プログラム を修正せよ。

おっと、いかん。寄り道が過ぎたようだ。迷子になる前にもとの道へ戻るとしよう。